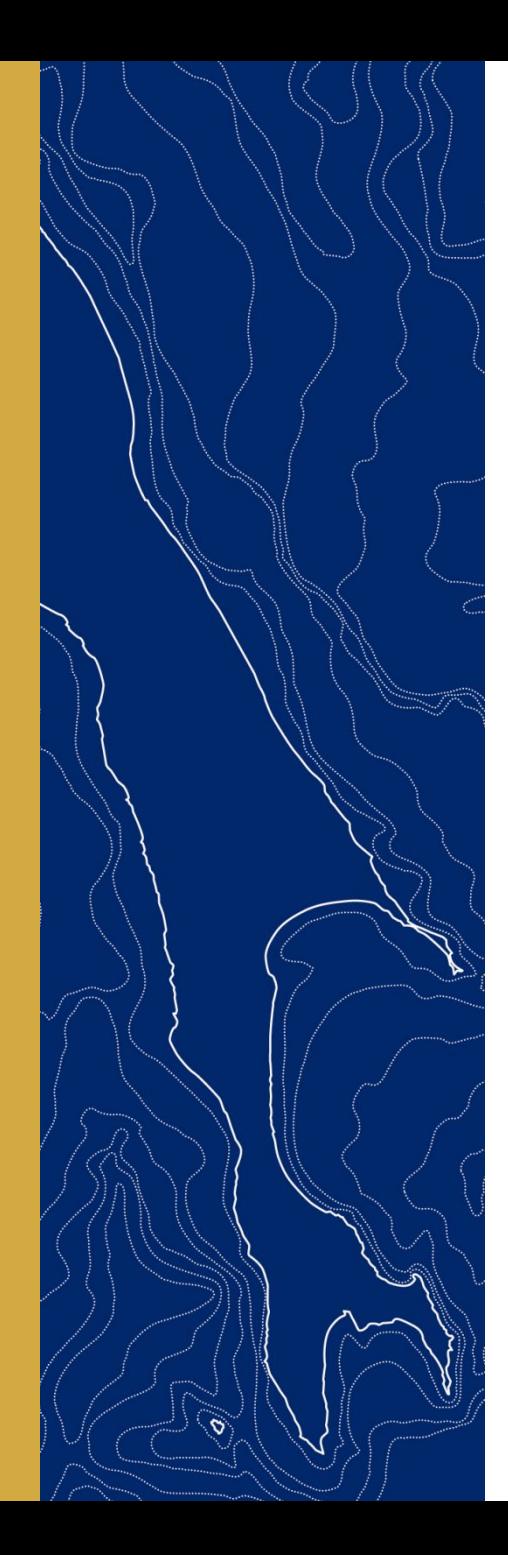

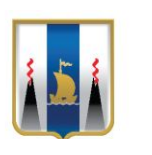

Министерство сельского хозяйства и торговли Сахалинской области

# **«Получении выписки из государственного сводного реестра лицензий на сайте Росалкогольрегулирования (https://fsrar.gov.ru/)»**

г. Южно-Сахалинск

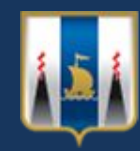

**Для получения выписки из государственного сводного реестра лицензий необходимо зайти на официальный сайт Росалкогольрегулирования, по адресу: https://fsrar.gov.ru/**

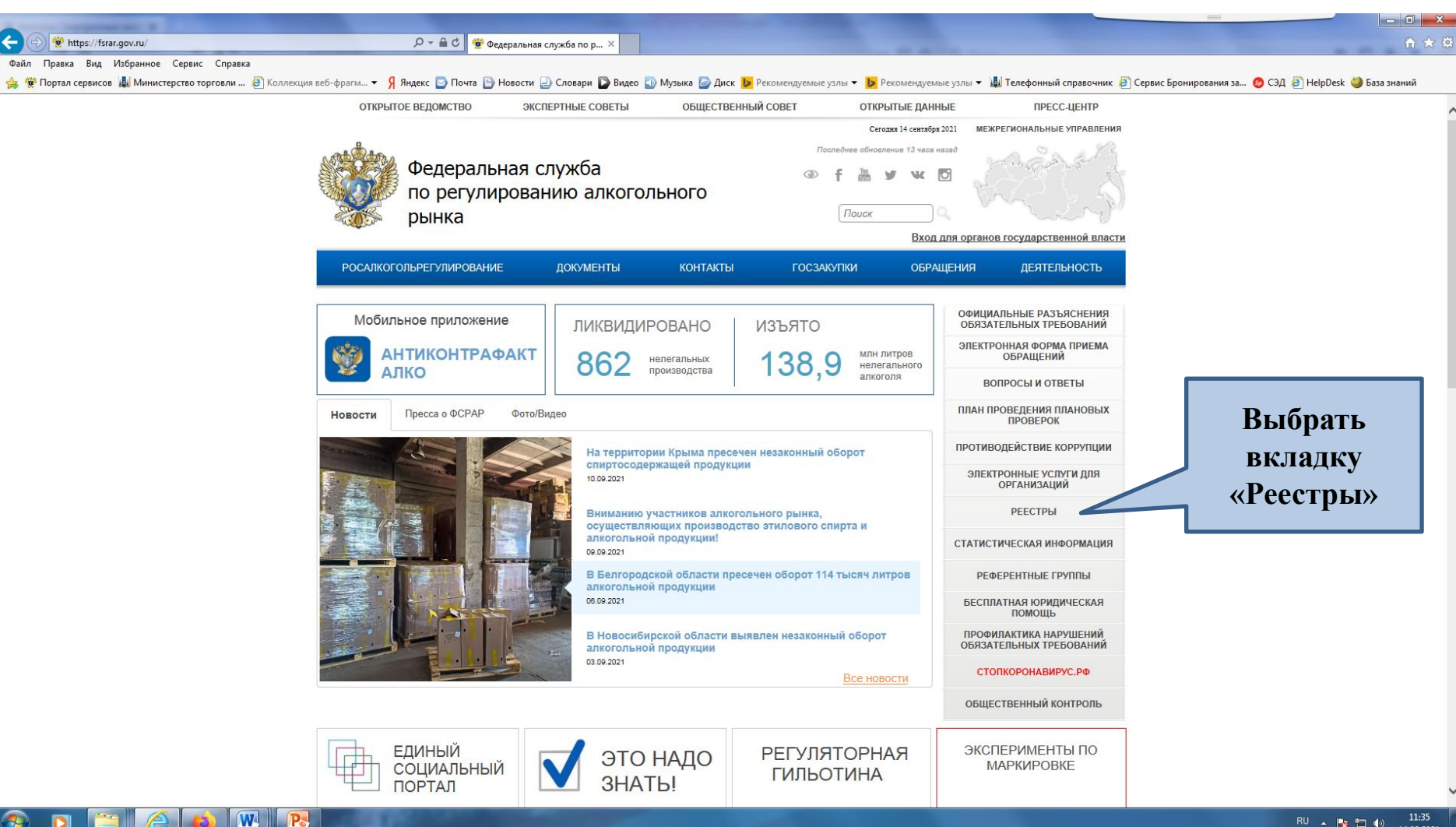

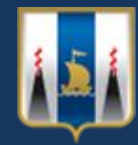

 $\overline{\mathcal{C}}$ 

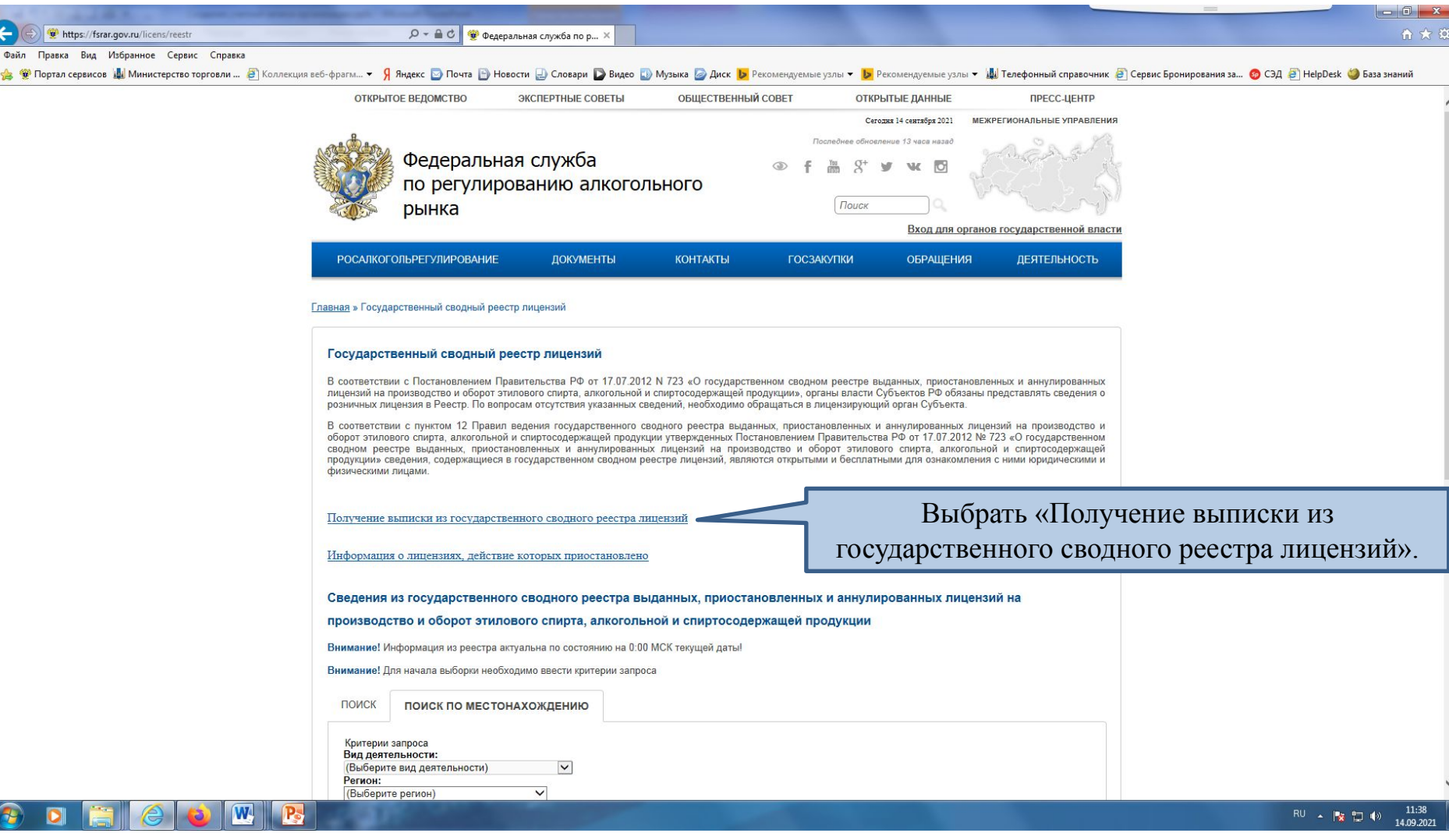

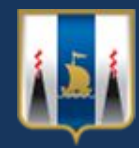

### **Ознакомление с «Инструкцией по получению выписки из реестра лицензий»**

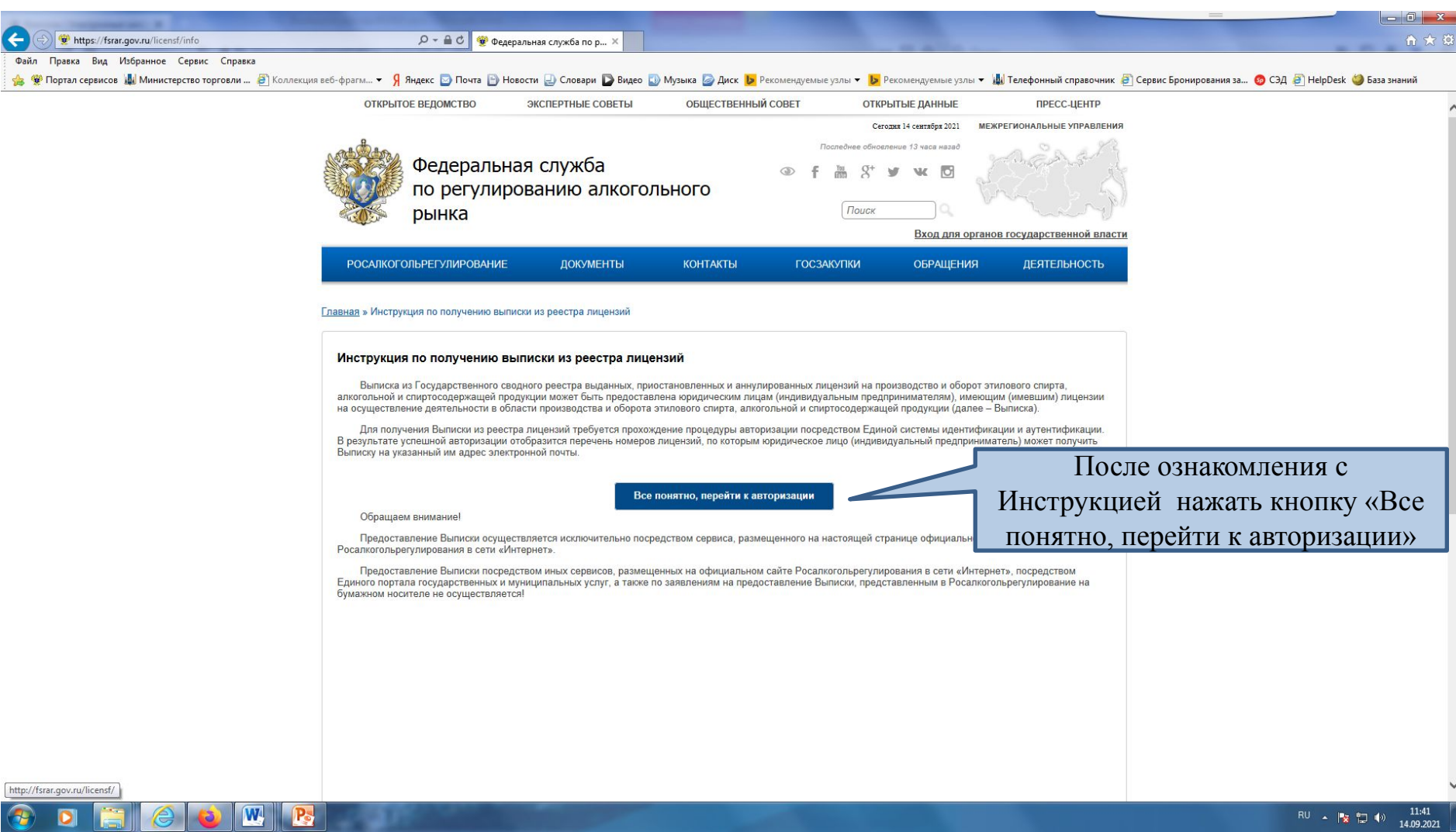

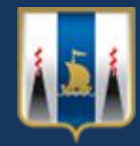

### **Аутентификация пользователя в раздел получения выписки из реестра лицензий**

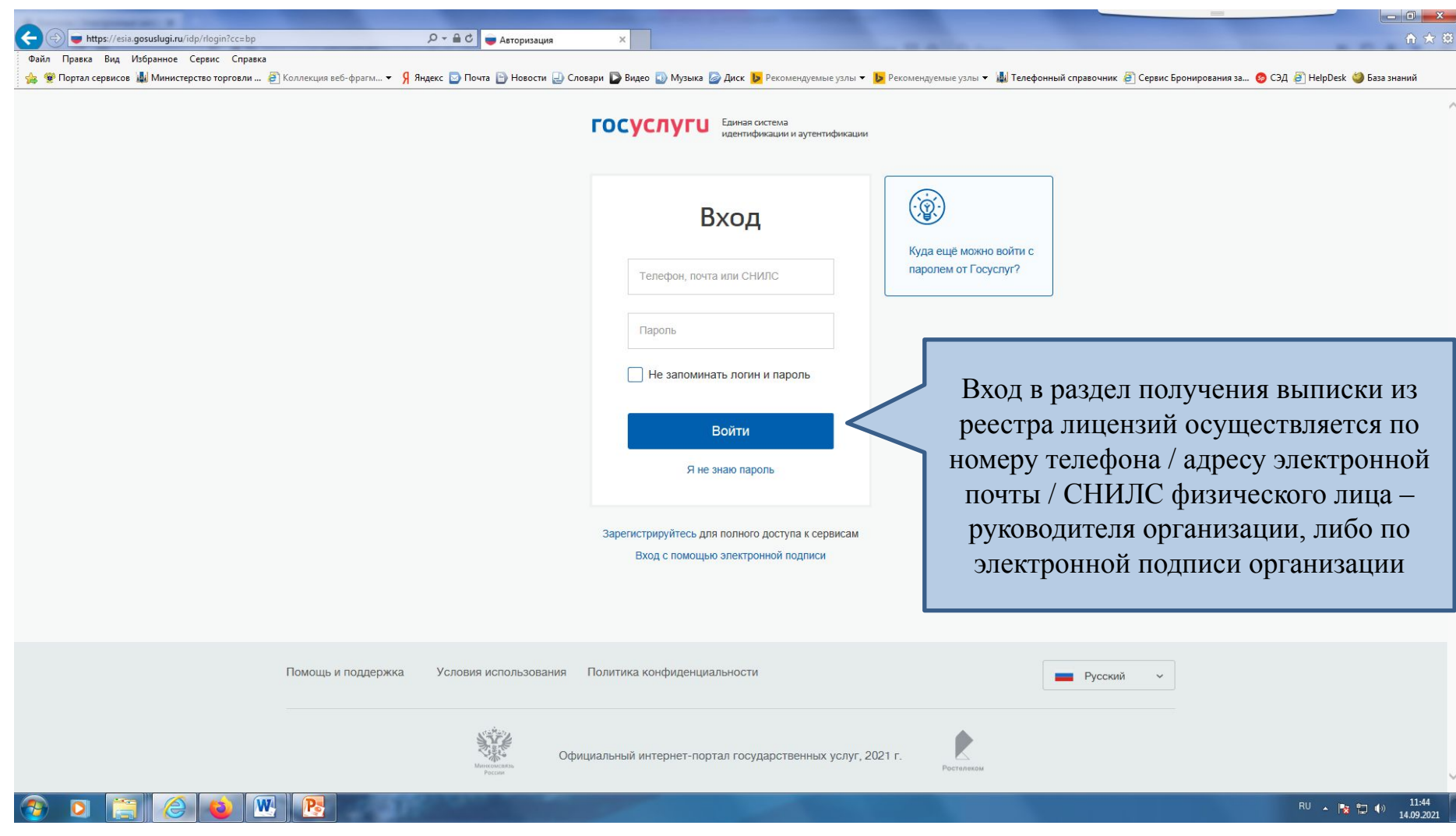

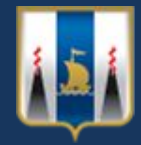

**Пример входа в раздел получения выписки из реестра лицензий по номеру телефона руководителя организации** 

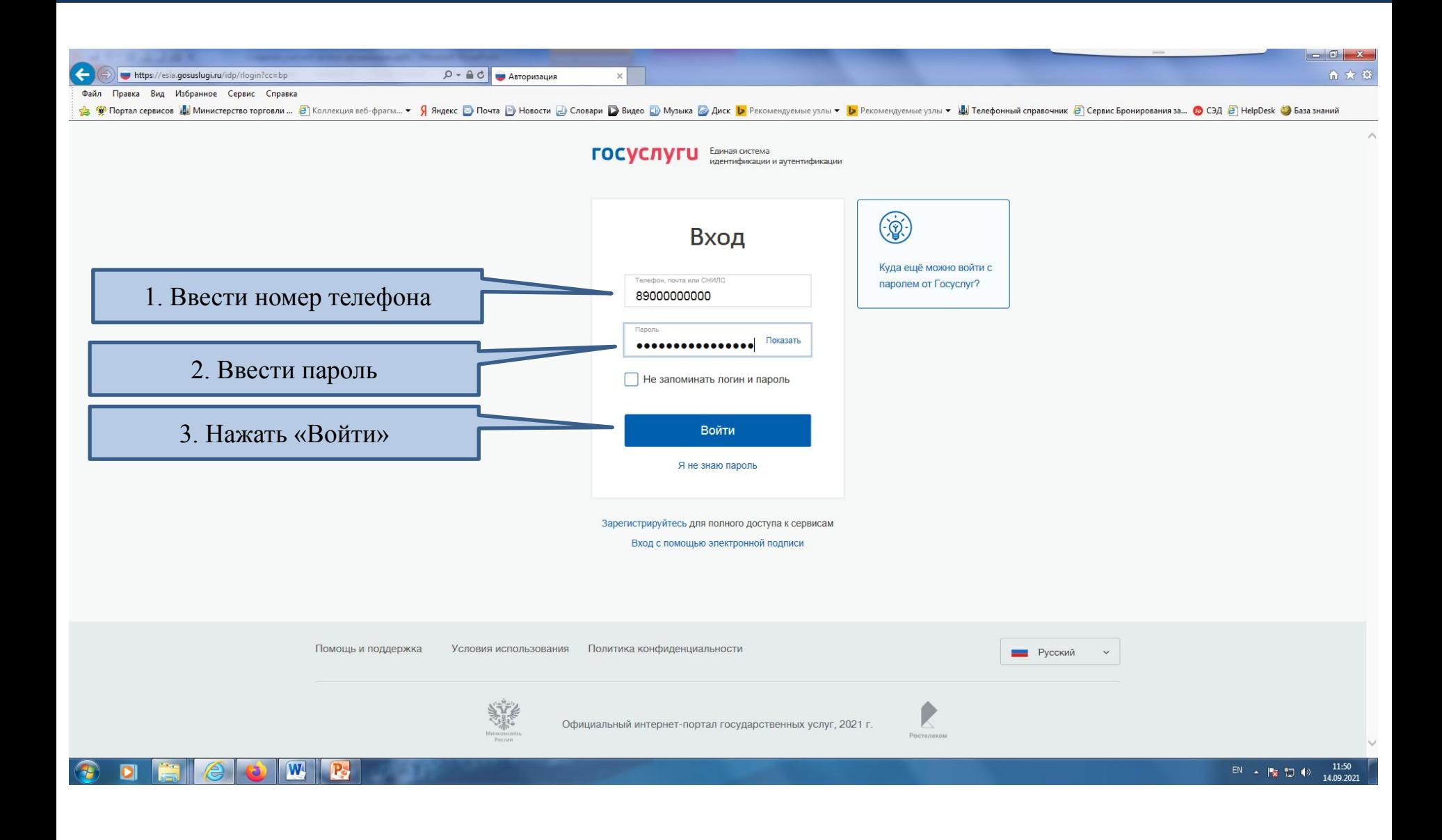

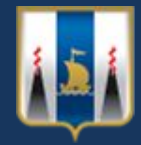

**Пример входа в раздел получения выписки из реестра лицензий по электронной подписи организации**

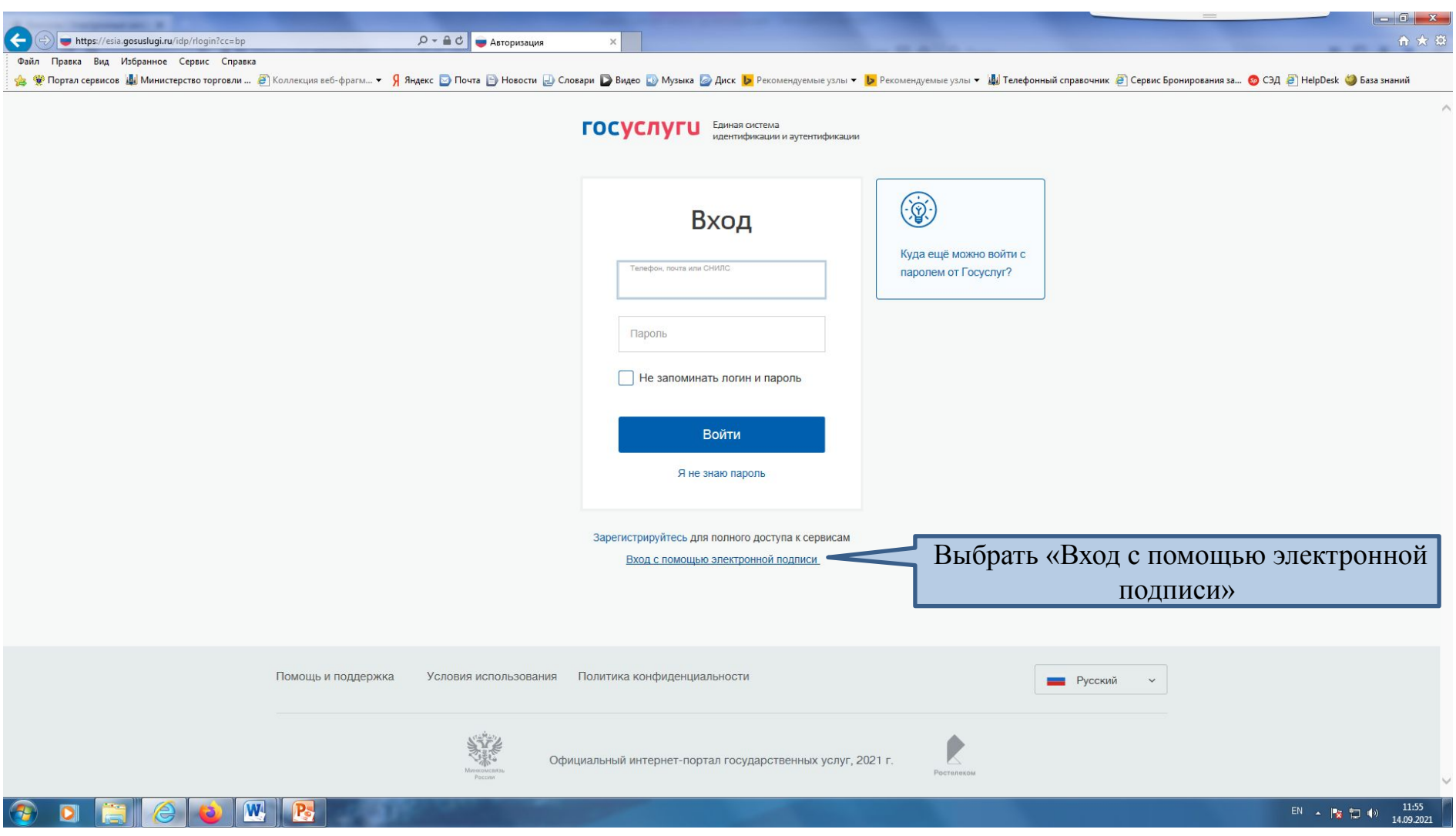

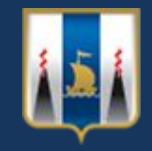

## **Пример входа в раздел получения выписки из реестра лицензий по электронной подписи организации**

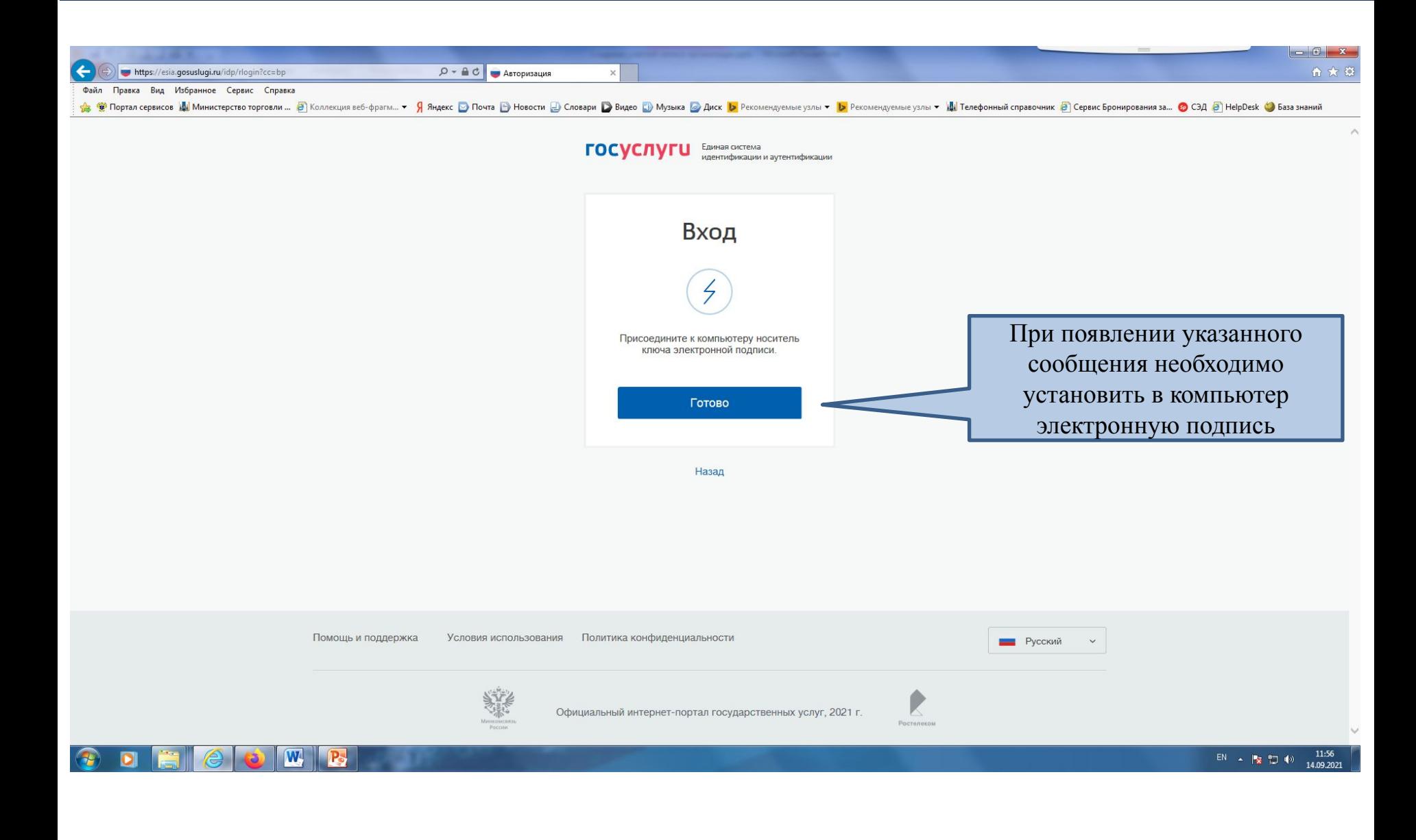

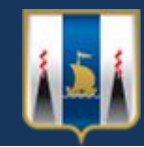

OWR

 $\bullet$ 

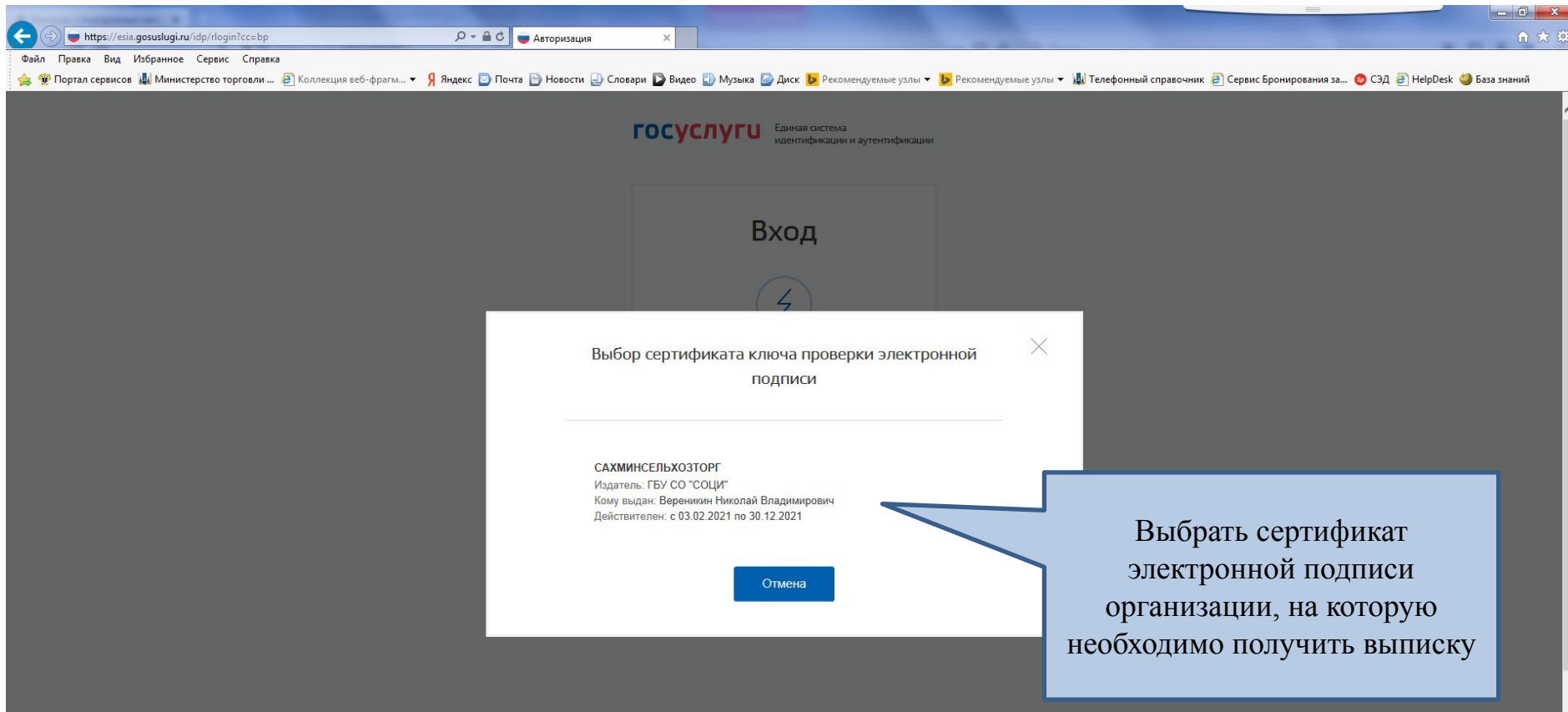

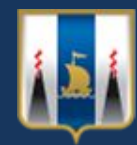

**Пример входа в раздел получения выписки из реестра лицензий по электронной подписи организации**

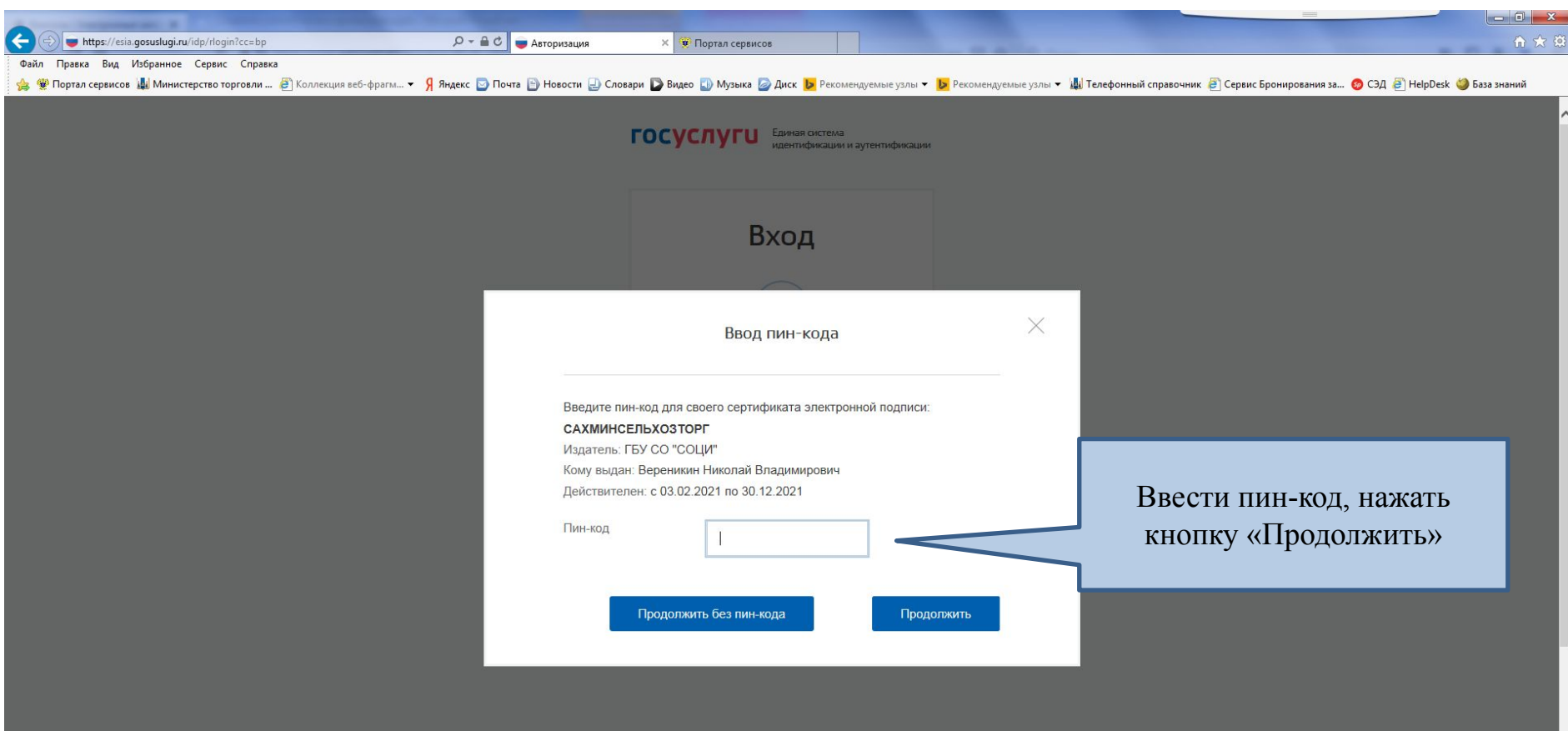

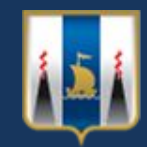

# Выбор реквизитов лицензии, по которой необходимо получить выписку

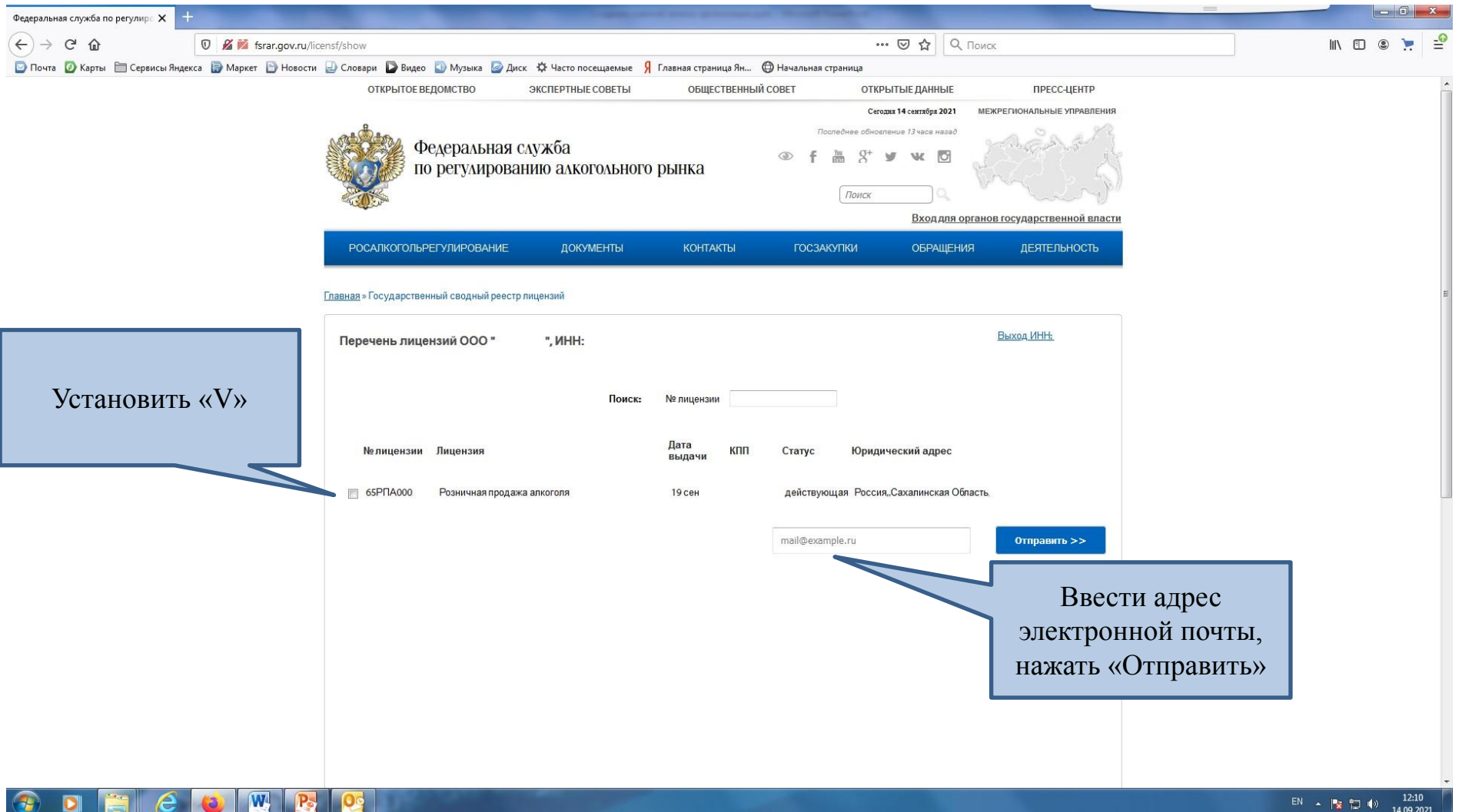

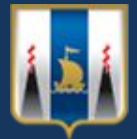

**Пример выписки из государственного сводного реестра лицензий, поступающей с адреса электронной почты: public.fsrar.ru <robot@fsrar.ru>** 

#### Выписка из государственного сводного реестра выданных, приостановленных и аннулированных лицензий на производство и оборот этилового спирта, алкогольной и спиртосодержащей продукции

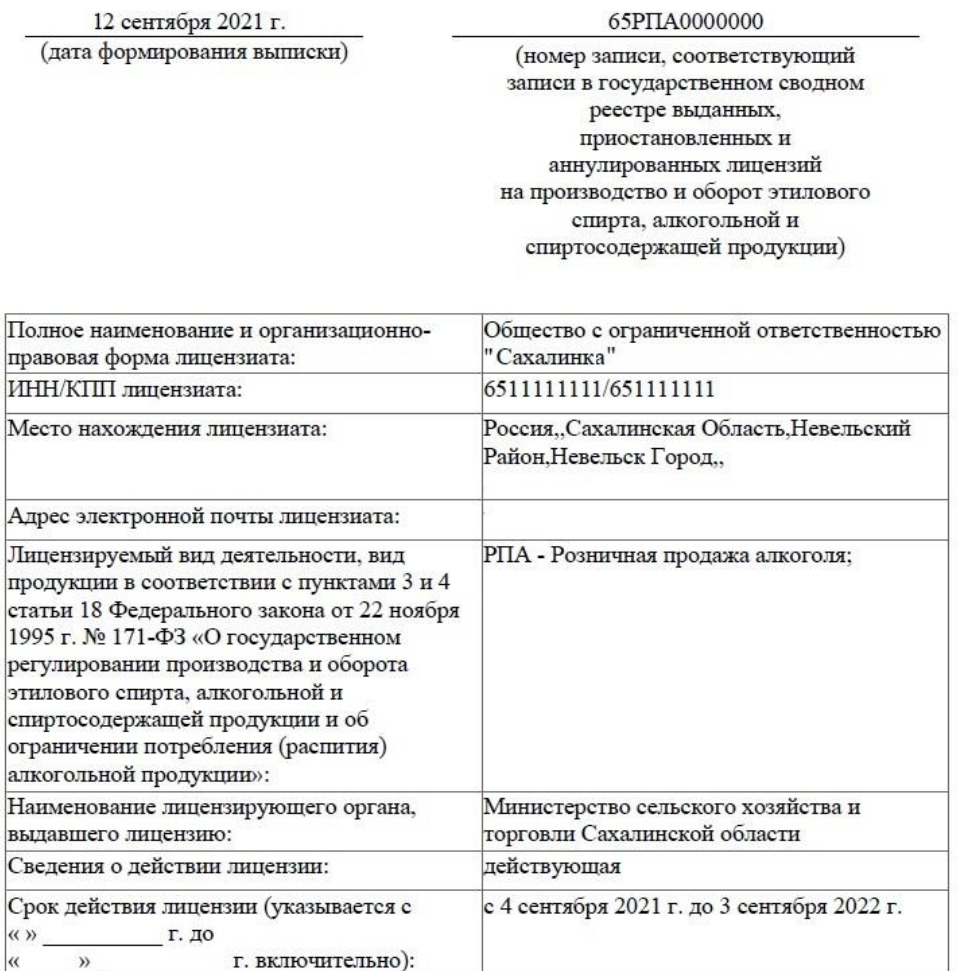

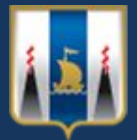

**Пример выписки из государственного сводного реестра лицензий, поступающей с адреса электронной почты: public.fsrar.ru <robot@fsrar.ru>** 

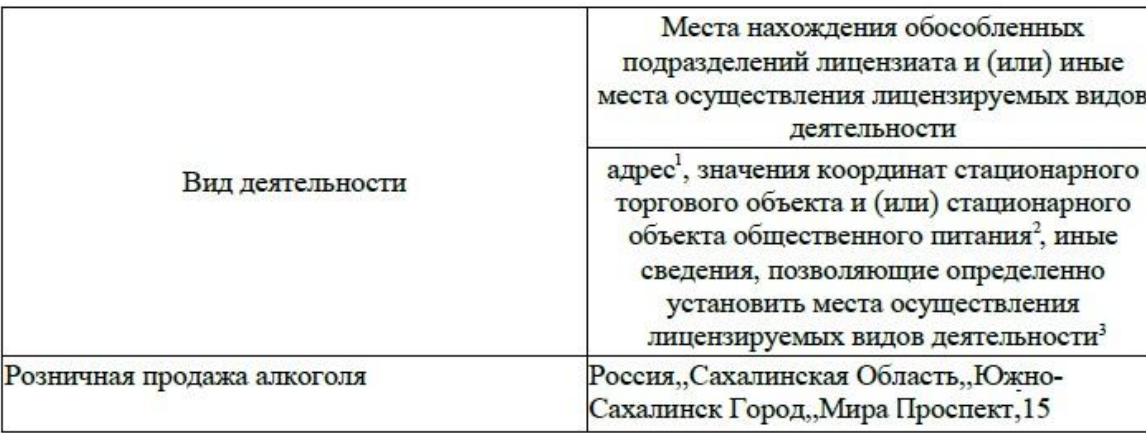

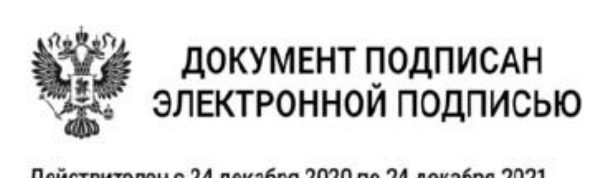

Действителен с 24 декабря 2020 по 24 декабря 2021 Сертификат: 6392005d1500058feb11cc45587789b8 Владелец: ЭП-РЛ Росалкогольрегулирование